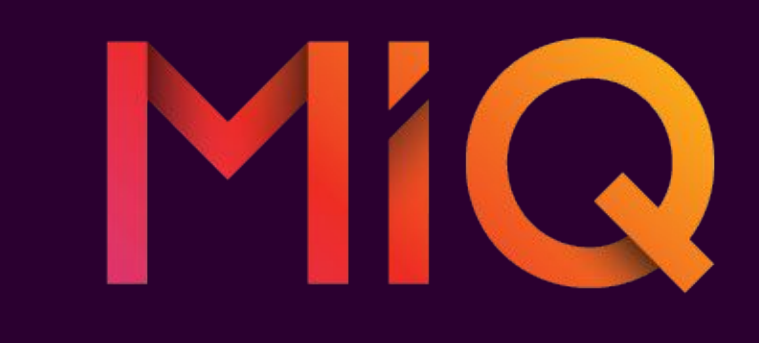

# **Measurement specifications**

### **Social Boost**

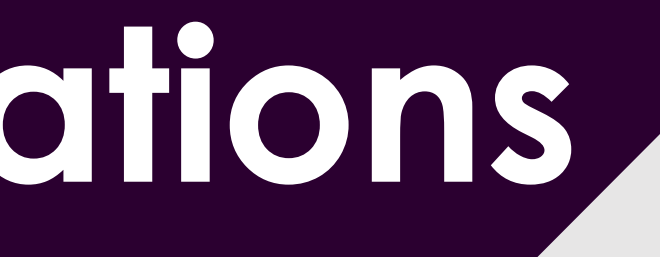

### **Social Boost measurement support**

Social Boost enables brands to repurpose the same creative built for social *platforms to run in display formats on the web. Visit [socialdisplay.info](http://socialdisplay.info) for examples.*

- Impression trackers
- Click trackers
- Viewability trackers
- Video metrics
- **Engagement metrics**

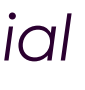

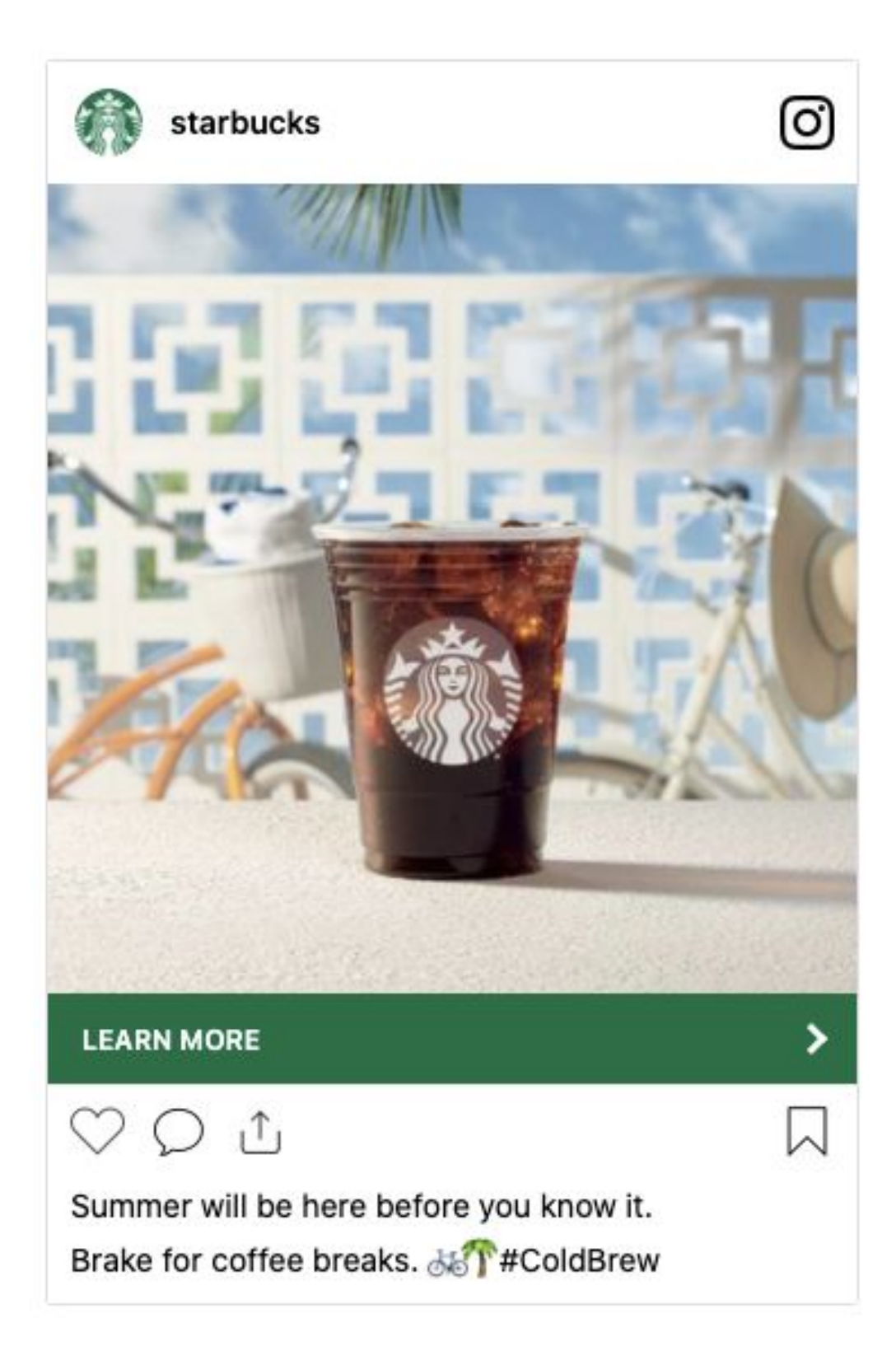

### **Measurement support**

### **Impression trackers**

Social Boost supports third-party impression trackers.

#### **Impression trackers types**

- **Supported**: image tag *(URL contains "trackimp")*
- **Not supported**: iframe tag, JavaScript tag *(URL contains "trackimpi" or "trackimpj")*

*Example of image tag impression tracker URL*:

https://ad.doubleclick.net/ddm/trackimp/N636.285985POLAR/B20586548.260746160;dc\_trk\_aid=456683171;dc\_trk\_cid=124904844 ;ord=[timestamp];dc\_lat=;dc\_rdid=;tag\_for\_child\_directed\_treatment=;tfua=?

*Be sure to extract the tracker URL from the SRC="[tracker URL]".* 

<IMGSRC="https://ad.doubleclick.net/ddm/trackimp/N636.285985POLAR/B20586548.260746160;dc\_trk\_aid=456683171;dc\_trk\_cid= 124904844;ord=[timestamp];dc\_lat=;dc\_rdid=;tag\_for\_child\_directed\_treatment =;tfua=?" BORDER="0" HEIGHT="1" WIDTH="1" ALT="Advertisement">

### **Click trackers**

Social Boost supports third-party click trackers.

#### **Click trackers types supported**

- **Redirect and click tracker**: click tracker URL redirects to the destination URL (e.g. brand's landing page)
- **● Click tracker only:** click tracker URL used only for tracking **(a separate destination URL needs to be provided)**

*Example of a redirect and click tag URL ([click here to see what happens](https://ad.doubleclick.net/ddm/trackclk/N636.285985MEDIAIQ/B20586548.260746160;dc_trk_aid=456683171;dc_trk_cid=124904844;dc_lat=;dc_rdid=;tag_for_child_directed_treatment=;tfua=))*:

https://ad.doubleclick.net/ddm/trackclk/N636.285985MEDIAIQ/B20586548.260746160;dc\_trk\_aid=456683171;dc\_trk\_cid=124904844;d c\_lat=;dc\_rdid=;tag\_for\_child\_directed\_treatment=;tfua=

*Example of a click tracker only URL ([click here to see what happens](https://pubads.g.doubleclick.net/gampad/clk?id=5084912393&iu=/5%20268/jn.pt/Clickcommand))*:

https://pubads.g.doubleclick.net/gampad/clk?id=5084912393&iu=/5 268/jn.pt/Clickcommand

Note: when repurposing redirect and click tracker URLs from social, a UTM parameter (e.g. "?utm\_source=facebook") may need to be updated to reflect that Social Boost is running on websites (not on Facebook).

### **Viewability trackers**

Social Boost supports third-party viewability trackers, including MOAT, IAS and DoubleVerify.

### **Provide the third-party JavaScript HTML tag to your Social Boost provider**

*● Do not provide the URL, or .jpg/.img version of the HTML tag (must be the JavaScript tag)*

*Example of a MOAT JavaScript HTML tag:*

<noscript class="MOAT-polar725116604653?moatClientLevel1=949783&amp;moatClientLevel2=99287&amp;moatClientLevel3=2731 6725&moatClientLevel4=57118109&moatClientSlicer1=-&moatClientSlicer2=-"></noscript> <script src="https://z.moa tads.com/polar725116604653/moatad.js#moatClientLevel1=949783&moatClientLevel2=99287&moatClientLevel3=27316725&moatCl ientLevel4=57118109&moatClientSlicer1=-&moatClientSlice r2=-&skin=0" type="text/javascript"></script>

*Example of an IAS JavaScript HTML tag:* <SCRIPT TYPE="application/javascript"SRC="https://pixel.adsafeprotected.com/rjss/st/367104/40732361/ skeleton.js"></SCRIPT>

*Example of an DoubleVerify JavaScript HTML tag:*

<script src="https://cdn.doubleverify.com/dvtp\_src.js?ctx=10200000&cmp=21000000&sid=3448000&plc=226701160&num=&adid=&a dvid=868000&adsrv=1&region=30&btreg=&btadsrv=&crt=&crtname=&chnl=&unit=&pid=&uid=&tagtype=&app=&sup=&DVP\_EXID= &DVP\_CDID=&DVP\_DMGRV=&DVP\_LAT=&D VP\_LONG=&dvtagver=6.1.src" type="text/javascript"></script>

## **Video metrics**

Social Boost supports video creatives. Video is rendered using a proprietary video player that is embedded within the display format.

- **Video starts:** # of video player starts
- **Video views**: # of 1, 2, 3, 5, 7, 9 and 10 second video views
- **Video view rates**: % of video starts that were 1, 2, 3, 5, 7, 9 and 10 second video views
- **Video completion views**: # of views at 25%, 50%, 75%, 95% and 100% of video completions
- **Video completion rate:** % of video starts with a 100% completion rate

#### **Video metrics available**

### **Additional notes**

- Video metrics are provided from your Social Boost provider from the proprietary video player used for video creatives (and not available in DSPs or publisher ad servers)
- *Currently in development is support for third-party video measurement and verification*

## **Engagement metrics**

### **Multiple click-outs** ([click here to see example](https://demo.polar.me/preview/generic/index.html?mobile=1&mv-preview&mvpi=fc4e540e4475451ab3905ae5195e1235))

- Social Boost formats with social icons have the option for different click paths\*
	- Most clicks will go to the destination URL (e.g. brand's landing page)
	- Clicks on social icons are directed to social page/post URLs
- *● Option to remove icons so that 100% of external clicks to go destination URL*

#### **Engagement clicks** ([click here to see an example\)](https://demo.polar.me/preview/generic/index.html?mobile=1&mv-preview&mvpi=80f7e611228e4f089102ad257891308f)

- Social Boost carousel and video formats encourage greater ad engagement
	- Carousel: swipes/clicks to see different slides
	- Video: start/pause/volume video player controls
- Third-party click trackers can be used to report click activity either in aggregate (clicks to destination URL, social URLs and engagements) or only clicks to destination URL
- DSPs and publisher ad servers will report click activity in aggregate (clicks to destination URL, social icons and engagements)\*\*

*\*Creatives flighted via DV360 in the EU have no social icons and one click-path \*\*Currently in development is the ability to report on the type of clicks in greater detail*

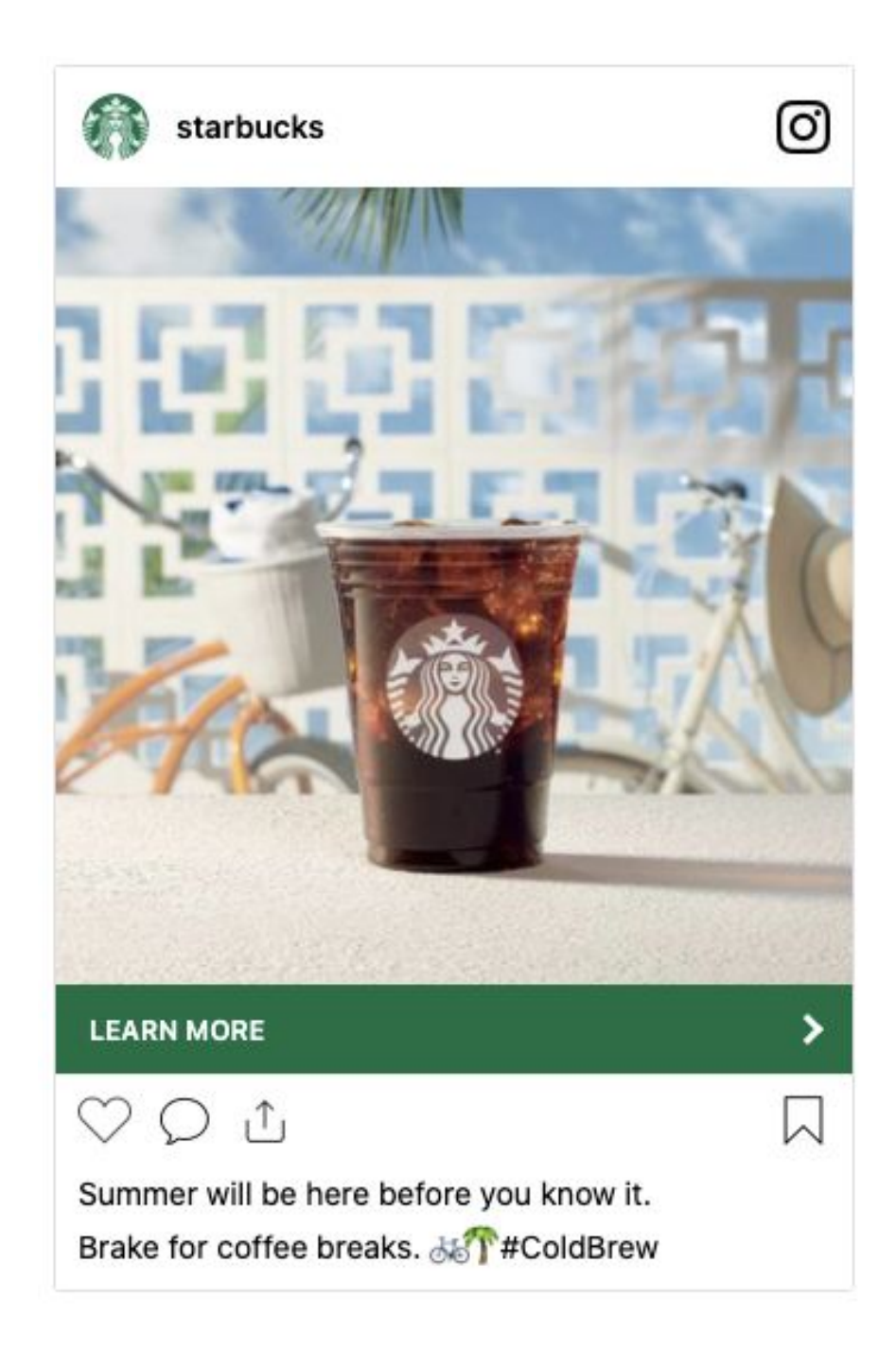

# Thanks

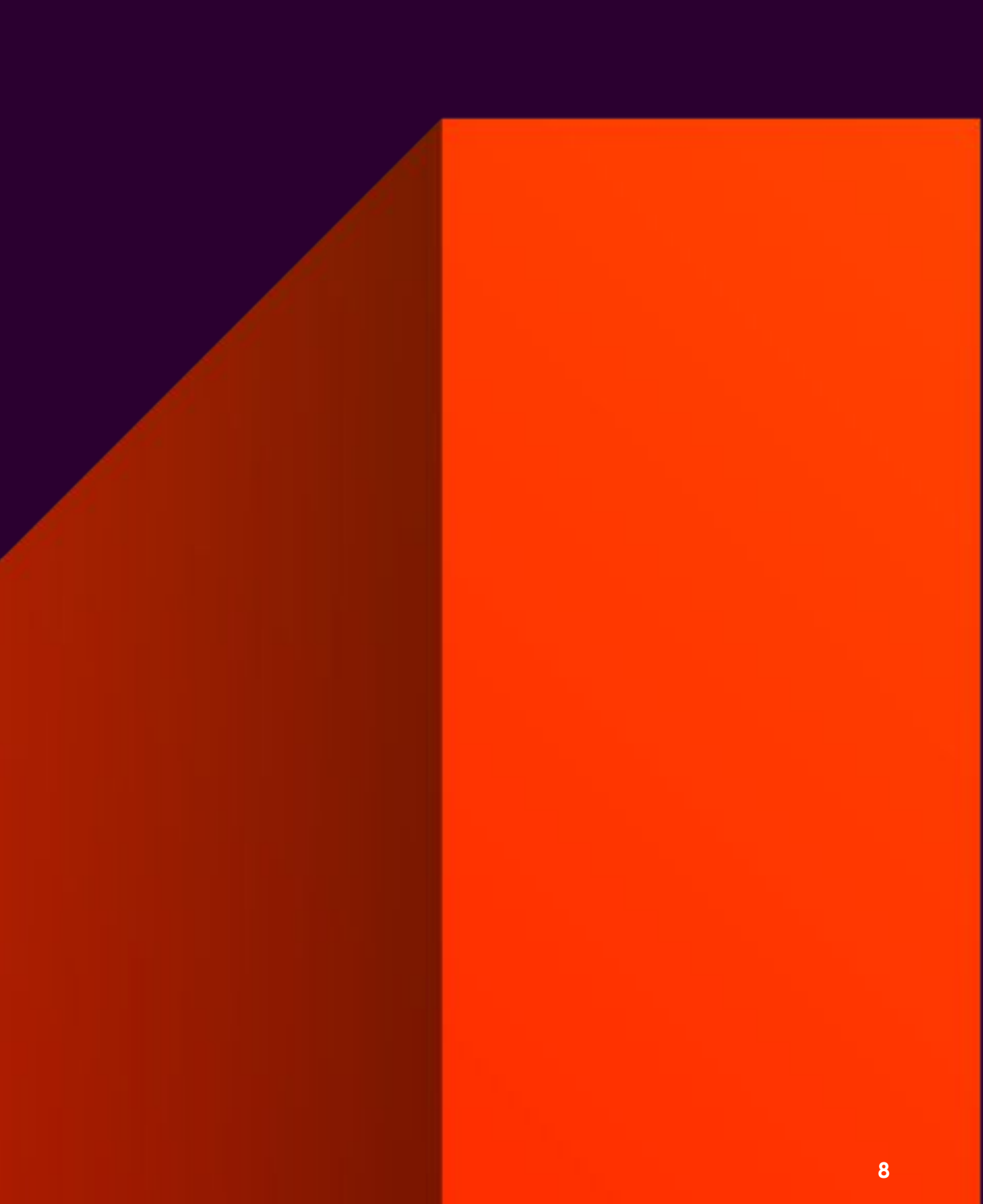

**Contact [support@createwithnova.com](mailto:support@createwithnova.com) for help**